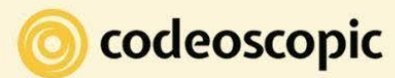

*Integración en*

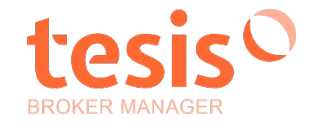

## *Casos de uso*

## *TBM ADMIN TBM WEB*

*Actualmente en*

## *TBM Admin TBM Web TBM WEB 4T 2023 TBM WEB 1T/2T 2024 Administración, configuración del entorno y tablas*  Activación y configuración de AddOns ✓ Control de accesos de TBM Win  $\checkmark$ Parámetros de la aplicación *√*  $\Gamma$ Configuración de tablas, ramos, productos ...  $\Gamma$

*Actualmente en*

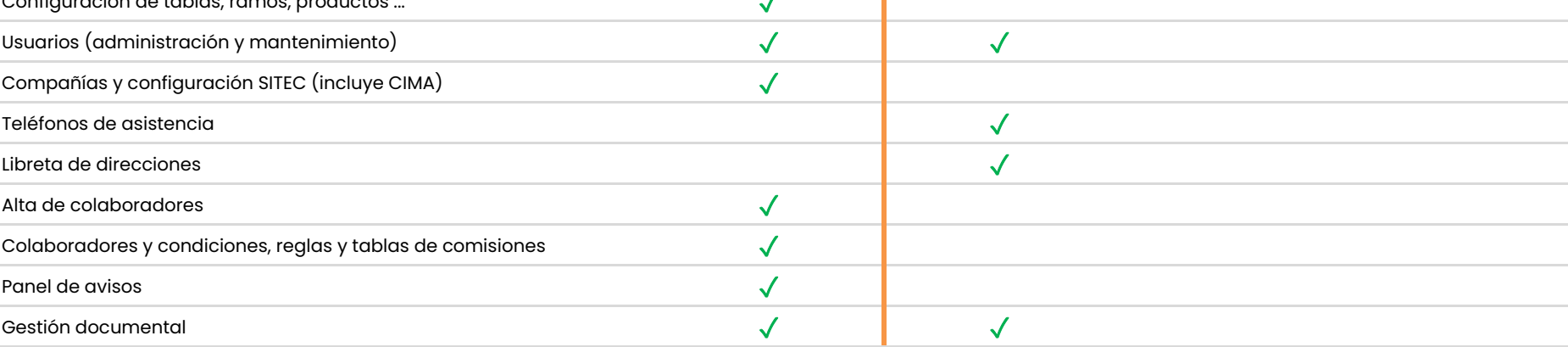

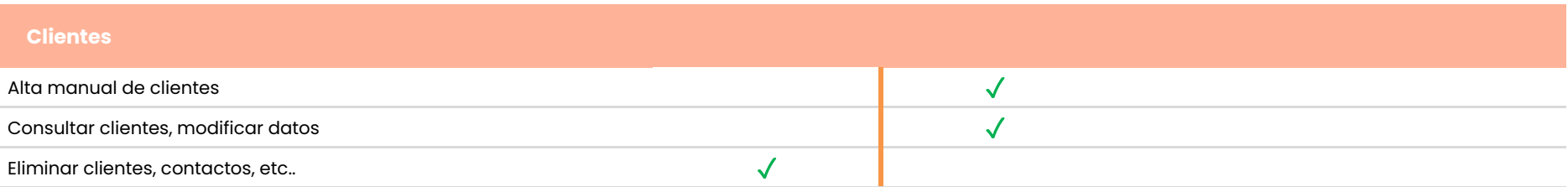

*Integración en*

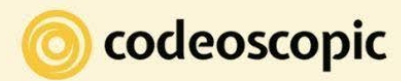

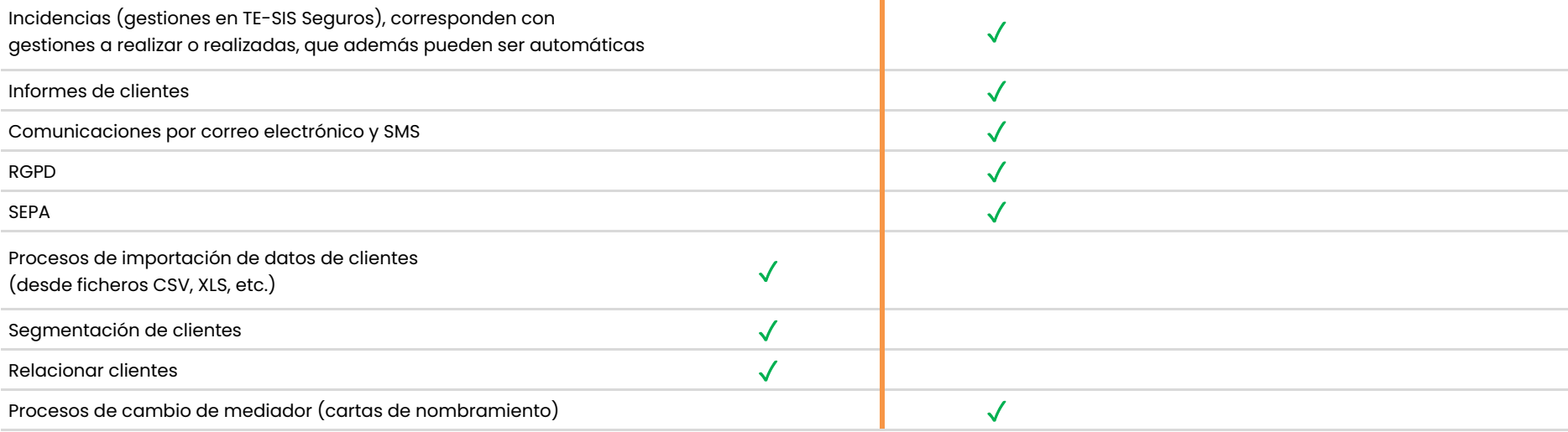

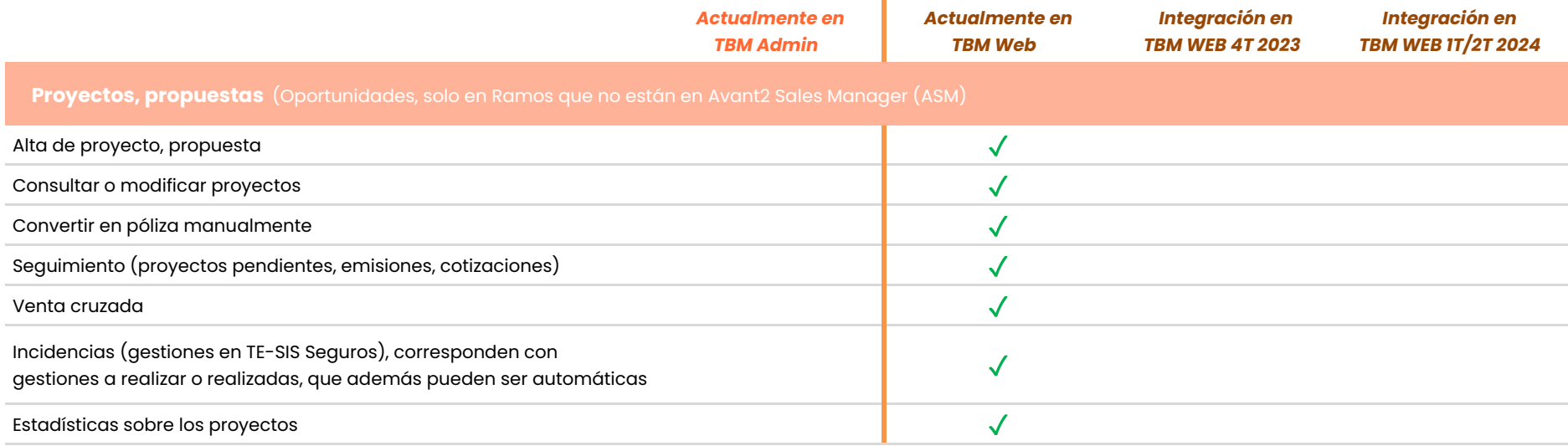

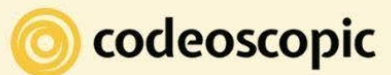

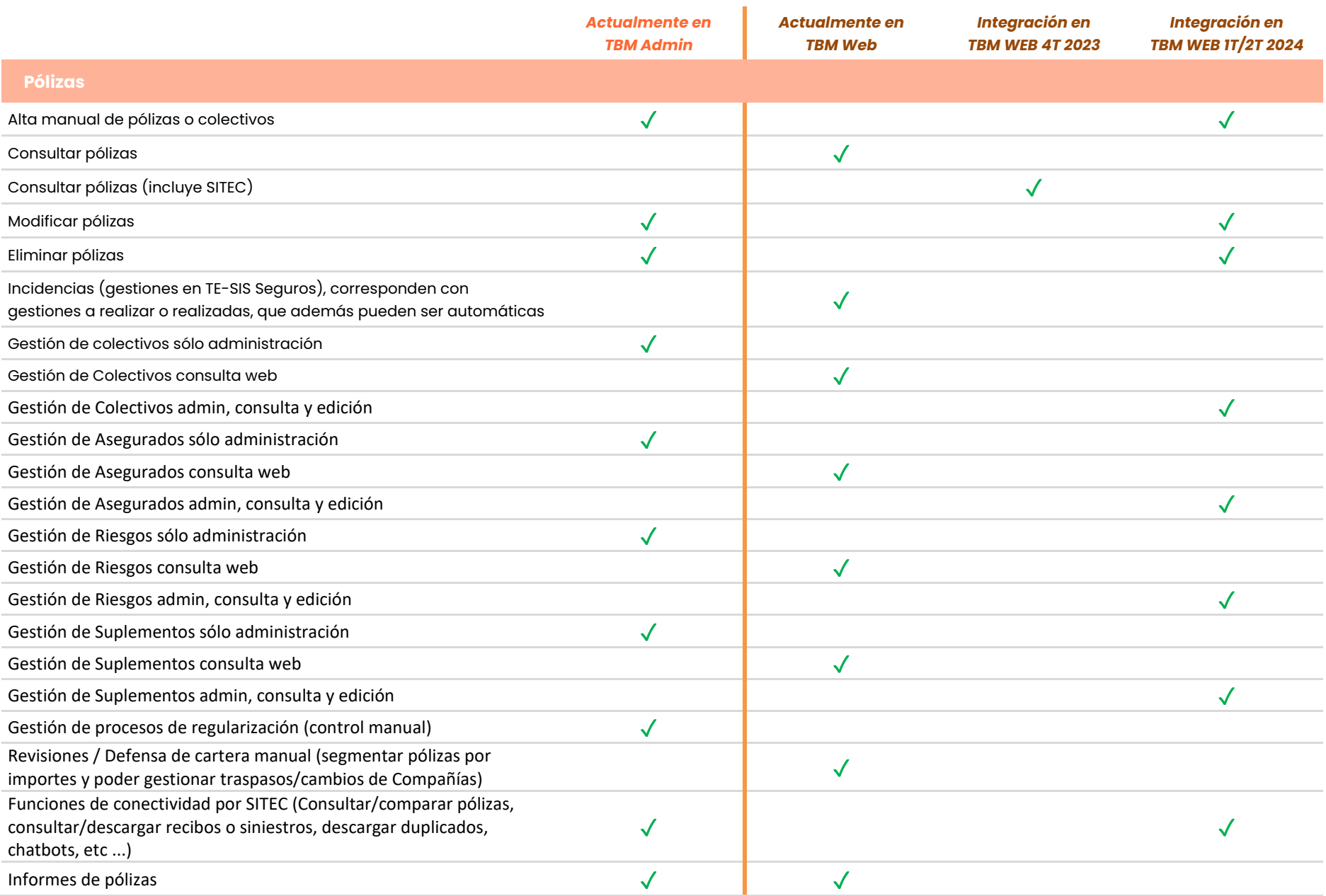

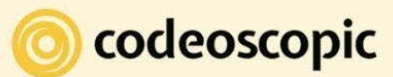

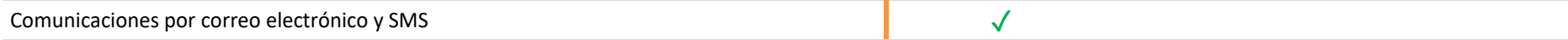

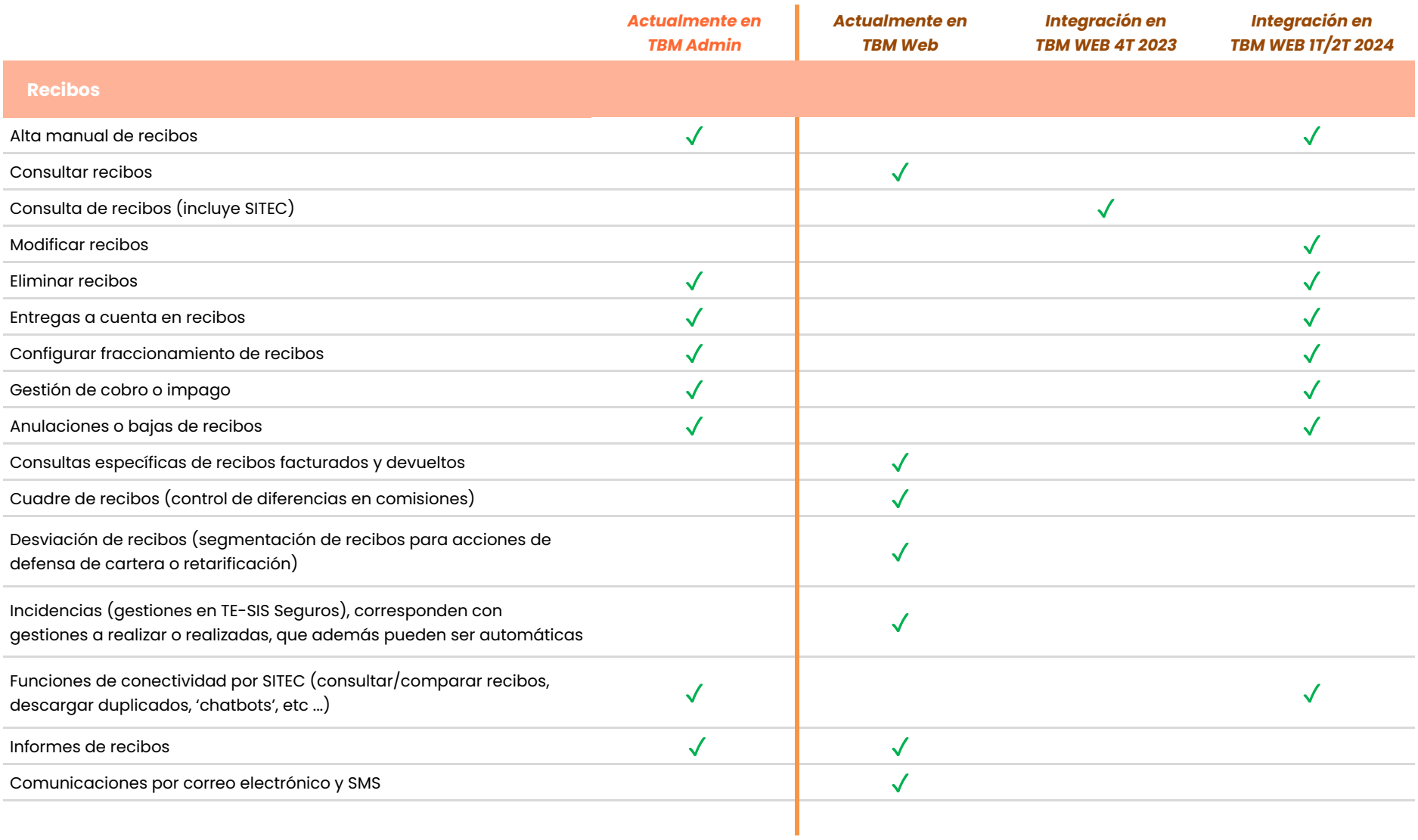

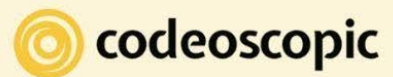

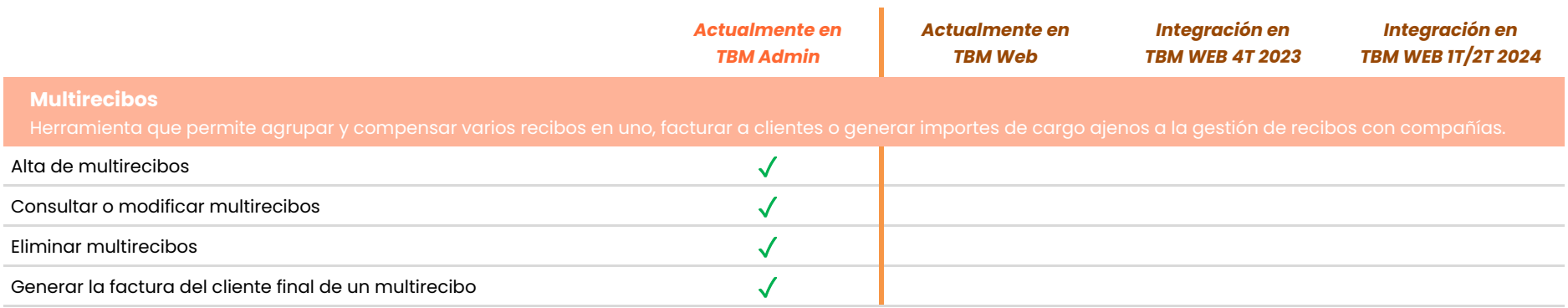

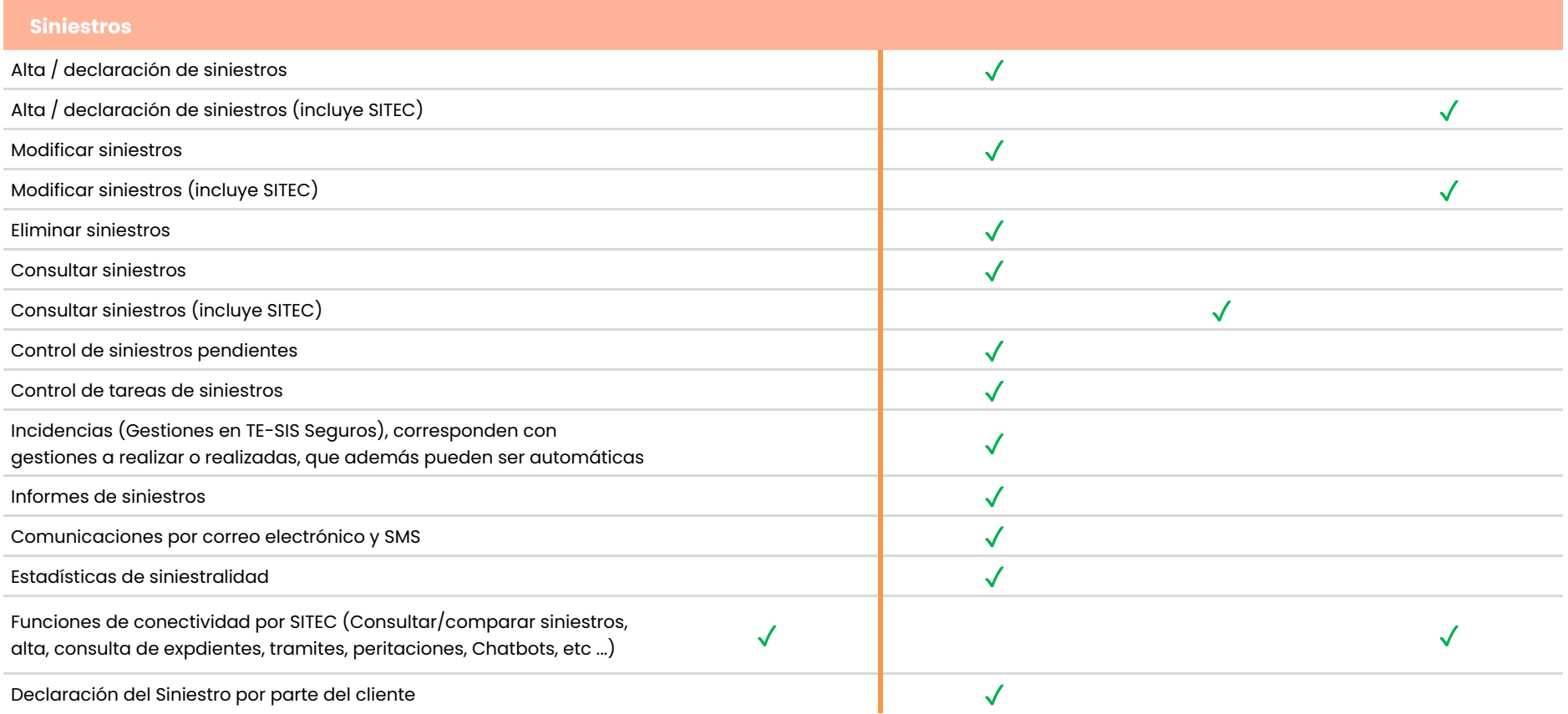

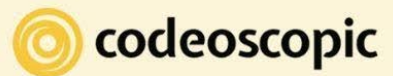

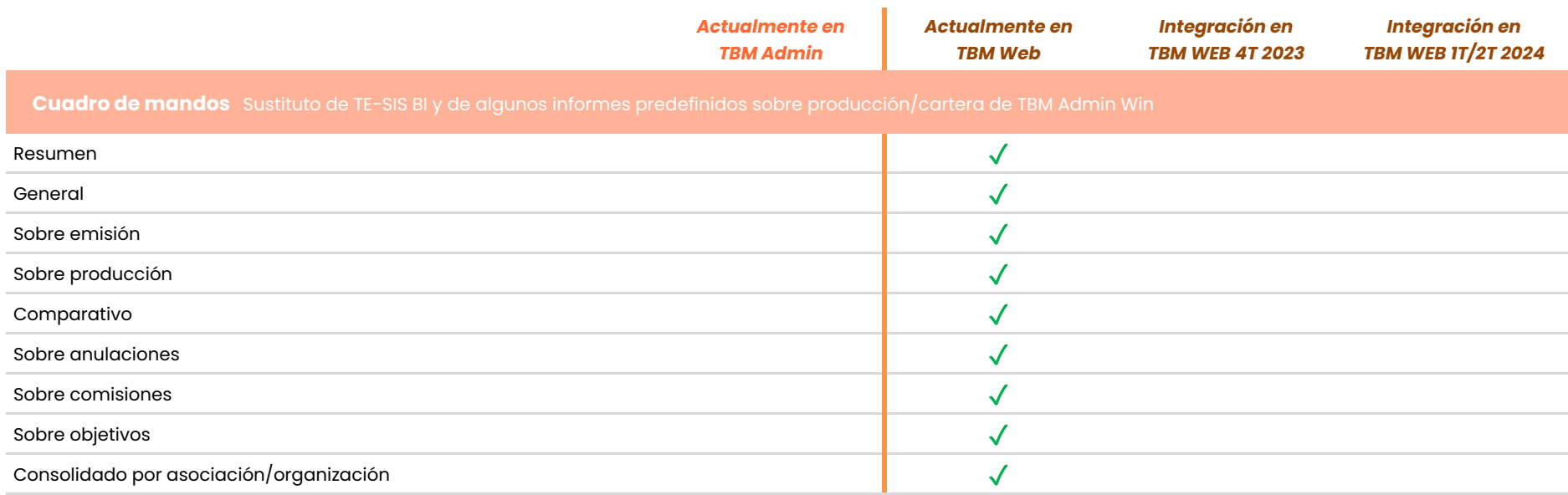

## **Procesos**

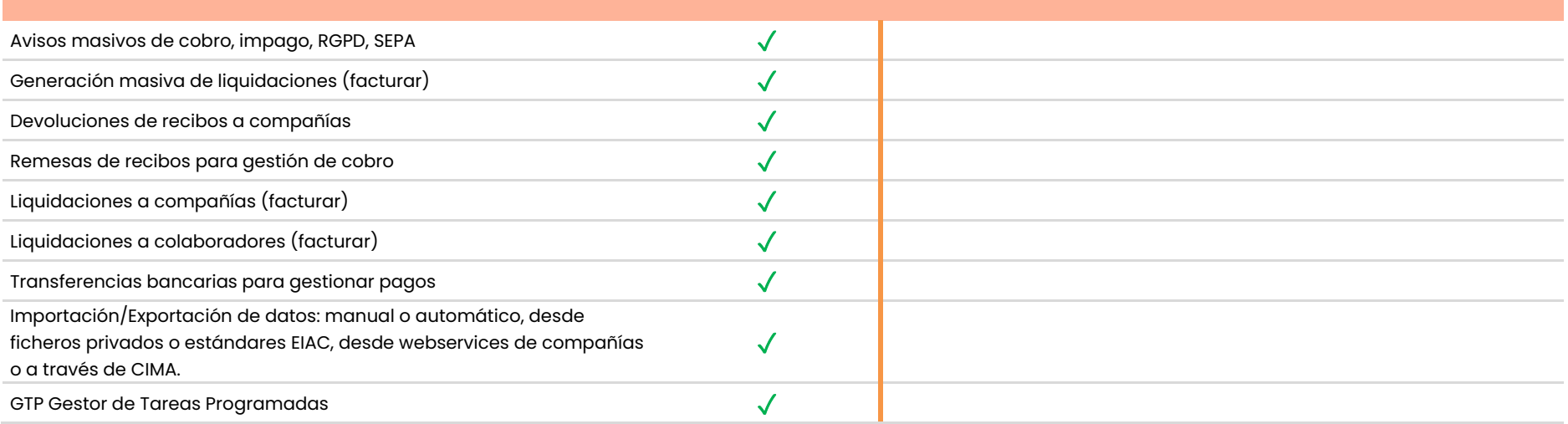

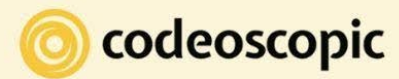

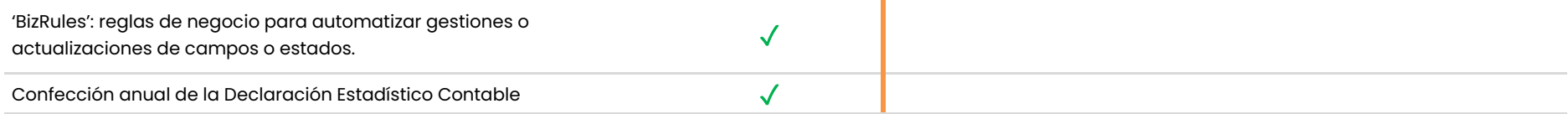

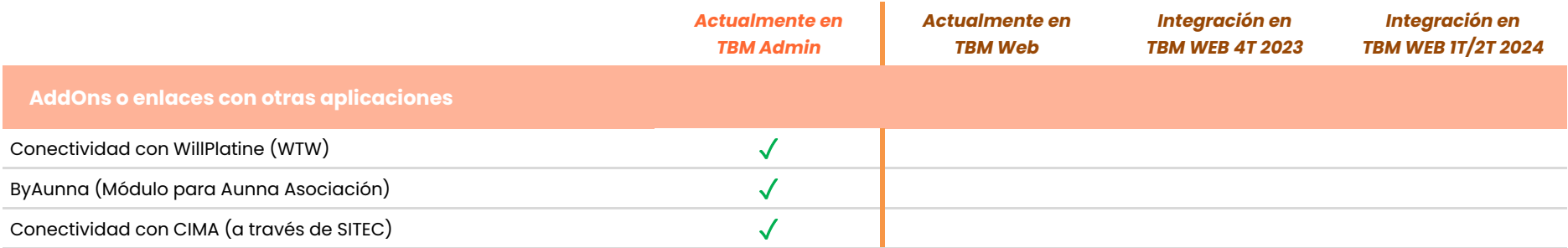

**Enlace con aplicaciones de gestión contable** (ContaPlus, ContaSOL, A3 Eco/Con, ...)

 $\blacksquare$ Enlace contable  $\checkmark$